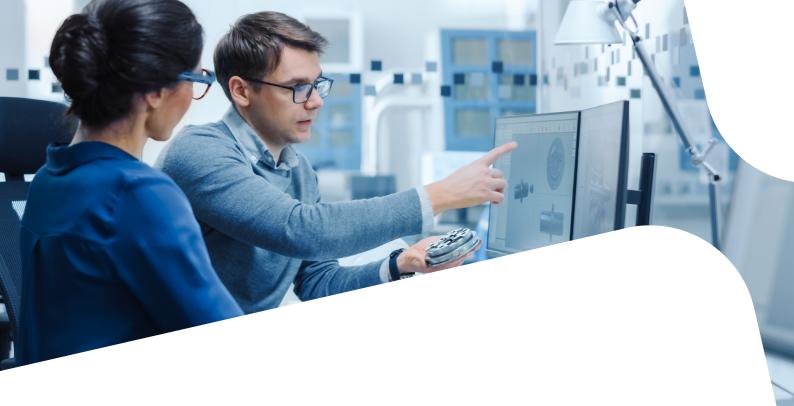

CIDEON – engineering digitized.

## **CIDEON SAP Cloud** Integration for ePDM

#### SOLIDWORKS® PDM Professional® -**Optimally Integrated Into SAP S/4HANA Cloud**

Product Data Management (PDM) is today no longer limited to the consistent management of CAD data within a company's internal design teams. With the availability of new technologies, the integration of PDM systems into cloud-based enterprise resource planning (ERP) systems is more important than ever. Only in this way can the process and data controlled by the PDM system also continue to be consistently used and managed within the ERP system.

SOLIDWORKS® PDM Professional® is a PDM system based on databases and is fully integrated in the Windows® Explorer. In addition to distinctive PDM functionality, it enables ERP system interfacing.

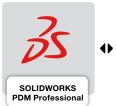

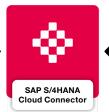

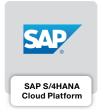

As a specialist in linking CAD and PDM systems to SAP, CIDEON is developing the integration of **SOLIDWORKS PDM Professional with both SAP** S/4HANA Cloud and SAP S/4HANA OnPremise.

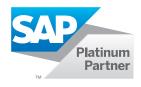

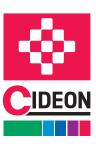

#### CIDEON SAP Cloud Integration for ePDM

# **Overview (Interface)**

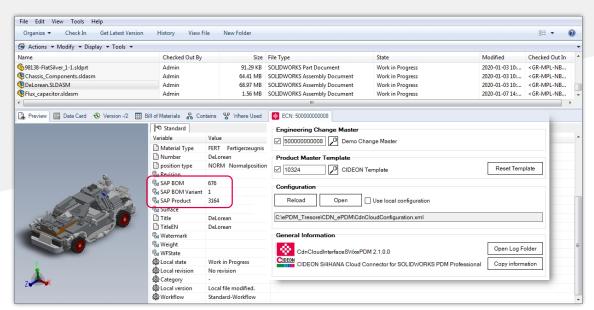

Additional SAP information in the variables of a SOLIDWORKS assembly and connector tab with controls and SAP information

#### **Aligned Data and Processes**

With the CIDEON SAP S/4HANA Cloud Connector, SAP products and SAP Bill of Materials can easily be created, displayed and disassociated from assemblies and parts that are managed in SOLIDWORKS PDM Professional. SAP functions can also be automatically performed by using SOLIDWORKS PDM workflow transitions.

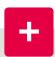

#### **Consultancy you can Trust**

In addition to CIDEON's comprehensive software expertise in CAD and engineering environments, the company also offers an extensive portfolio of consultancy and best-practice services to achieve success in your PLM Integration project:

- Implementation of the CIDEON SAP Cloud Integration for ePDM
- Support with SAP EHP release upgrades or when switching to SAP S/4HANA
- Other SAP PLM products and Add-Ons

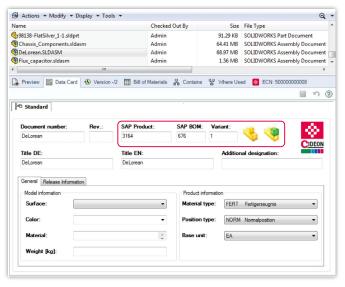

Additional SAP information in the data card of an assembly

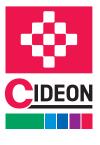

PROCESS CONSULTING

ENGINEERING SOFTWARE

IMPLEMENTATION

GLOBAL SUPPORT

#### CIDEON SAP Cloud Integration for ePDM

## **Overview of the SAP Functions**

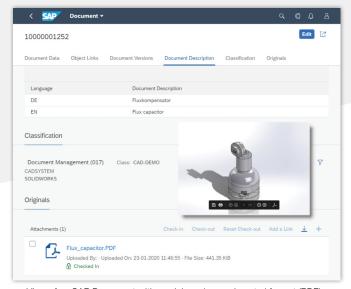

View of an SAP Document with model preview and neutral format (PDF)

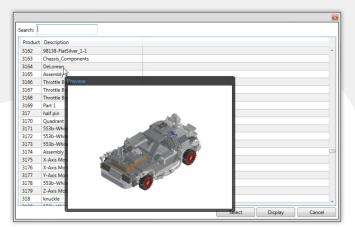

Search and linking an SAP Product with preview

# **CIDEON Integration Offers Additional SAP Functions** via the Context Menu in the File:

#### **SAP Document Information Record (DIR)**

 Creation of SAP DIRs for the storage of neutral exchange formats (PDF, PNG)

#### **SAP Product (Material Master)**

- Creation for individual or multiple selected SOLIDWORKS assemblies and components
- Direct display in Internet browsers
- Creation of links to existing SAP Products
- Disassociation of linked item(s)
- Creation of thumbnails

#### **SAP Engineering Change Number (ECN)**

- Use of the SAP ECN for SAP DIS, SAP Product and SAP BOM
- Find, activate and deactivate a change number

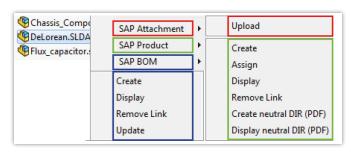

Additional functions in the context menu of an assembly

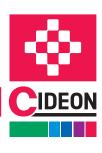

#### CIDEON SAP Cloud Integration for ePDM

## **Overview of the Functions**

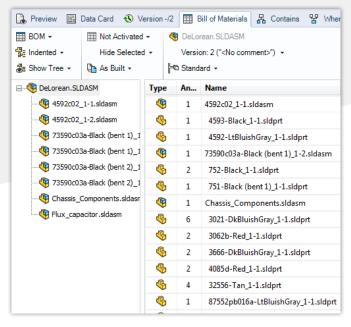

Assembly parts list in SOLIDWORKS PDM Professional

#### **SAP Bill of Materials (BOM)**

- Automatic creation and updates based on the (multilevel)
  SOLIDWORKS PDM Professional BOM structure
- Direct display in Internet browser
- Disassociation of linked item(s
- BOM update with compare dialog

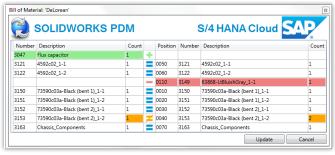

BOM update dialog of the CIDEON Connector

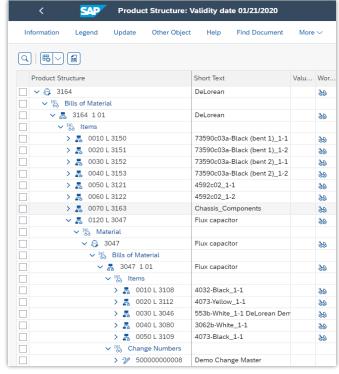

SAP BOM of the assembly

#### **System Requirements**

- SAP S/4HANA Cloud 1911 and higher
- SOLIDWORKS PDM Professional 2018 and higher
- SOLIDWORKS 2018 and higher
- MS Windows from 10, MS Edge, Google Chrome (each current versions)
- Adobe® Acrobat Reader 9 and higher

#### CIDEON Software & Services GmbH & Co. KG

Lochhamer Schlag 11  $\cdot$  D-82166 Gräfelfing Tel. +49 (0) 89 909003-0  $\cdot$  Fax +49 (0) 89 909003-250 info@cideon.com  $\cdot$  www.cideon.com

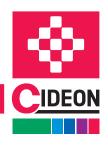